#### Announcements

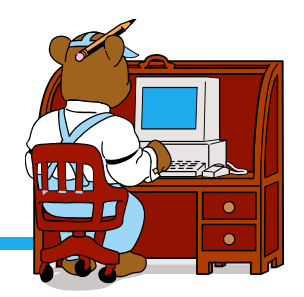

 $\cdot$  Lab will be in LL12

 $\cdot$  Lectures in LL15

 $\cdot$  Last time we completed up to section 2.4 in the book

## Purpose of Datatypes

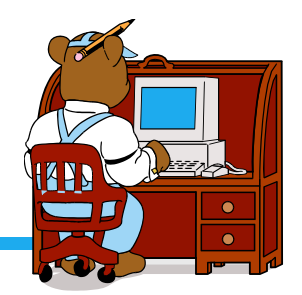

 $\cdot$  Different ones allow compiler to know how to represent value

- $\leftrightarrow$  Different datatypes can use different operations
- $\cdot$  The integer 2 is different from 2.0 and the character 2 (all stored differently)

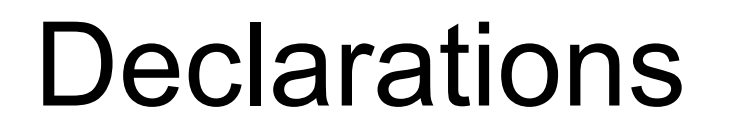

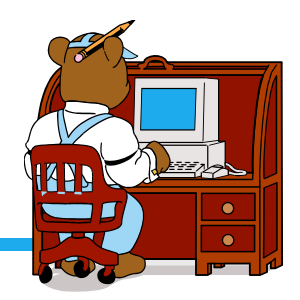

 $\triangleleft$  Declarations are at the beginning of a program

**\*** They list the variables used

 $\div$  Format:

**datatype identifier;**

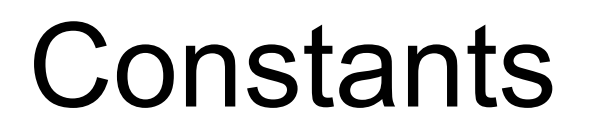

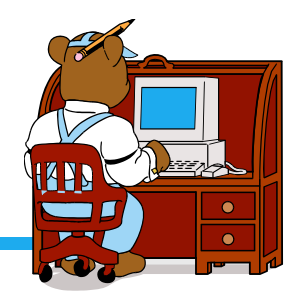

 $\cdot$  Associate names with memory locations whose values never change

**❖ Format:** 

ÿ**const datatype identifier = value;**

 $\triangleleft$  Contrast with variables whose values are always changing

```
//program: silly.cpp
//author: Shereen Khoja
void main()
{
      const int pi = 3.14;
      float num;
      int i,j;
      num = e2;
      i = 4,000;
      ch = "b"; j = i;pi = 5;
}
```
### Executable Statements

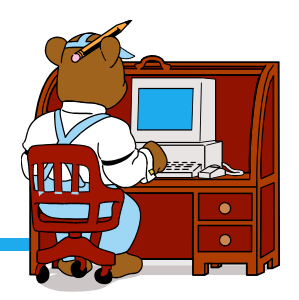

**<sup>◆</sup> Assignment statements** 

 $\triangleright$  Store a value or computed result in a variable

ÿ **kms = miles \* KM\_PER\_MILE;**

 $\cdot$  Input/output operations

# Input/Output Operations

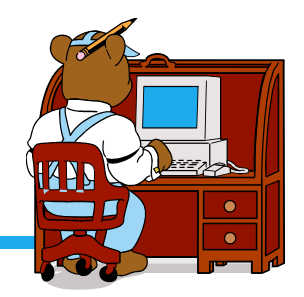

 $\leftrightarrow$  Output operations allow you to write information to a computer monitor screen

- $\cdot$  Input operations allow you to read information in from keyboard
- $\leftrightarrow$  Other possible sources of I/O: files, printers, etc
	- $\triangleright$  We'll talk about those later
- **Exteam: sequence of characters**
- v Must have: **#include<iostream>**

# Input

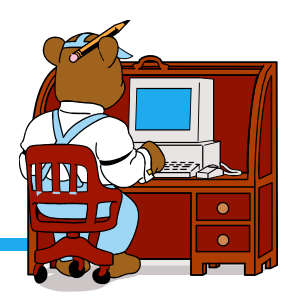

- v Input operator (extraction operator): **>>**
- $\leftrightarrow$  Gets input from some device/file
- **<sup>◆</sup> Standard input (from keyboard): cin**
- $\leftrightarrow$  Skips spaces before data item
- $\cdot$  Continues as long as data read in is of that data type

#### $\div$  Format:

**cin >> miles; cin >> letter1 >> letter2 >> lastname; cin >> num1 >> num2;**

## **Output**

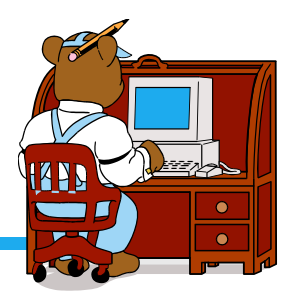

- v Output operator (insertion operator): **<<**
- $\cdot$  Displays output values
- v Standard output (monitor screen): **cout**
- **Example:** Return character: end1
- $\div$  Examples:

```
cout << miles;
cout << "The distance in kilometers is ";
cout << kms << endl;
cout << "Hello " << letter1 << ". " << letter2;
cout << ". " << lastname << endl;
```
## The **return** Statement

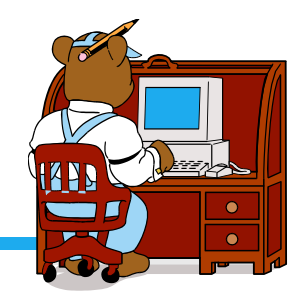

 $\cdot$  Transfers control from your program to the operating system

 $\div$  Form:

#### **return 0;**

 $\triangle$  Returning 0 from the function main indicates to the operating system that your program executed without error

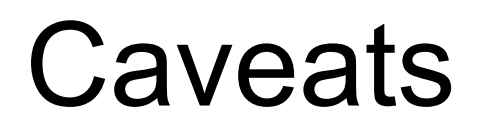

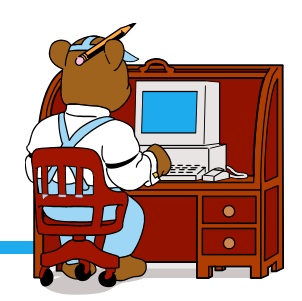

 $\cdot$  Make sure data types match input

 $\triangleright$  Example: if reading in prices, use float

 $\cdot$  Do not put carriage returns in the middle of output strings

**cout << "The number of kilometers**

 **is" << kms;**

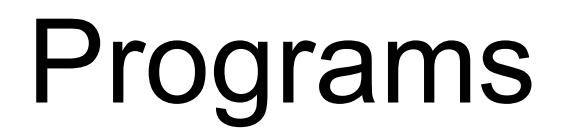

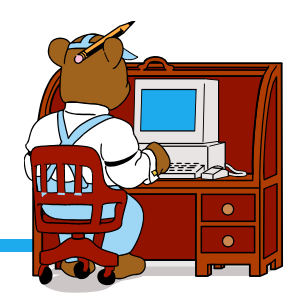

 $\cdot$  Write a program that reads in the user's first and last names and prints out a greeting message

 $\cdot$  Write a program that reads in last week's and this week's gas prices and prints out the difference

## What's the output?

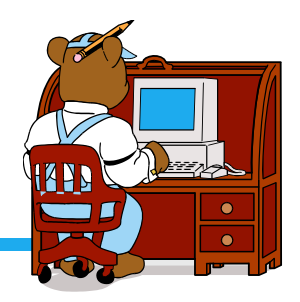

**cout << "Enter two numbers: "; cin >> a >> b; a = a + 5.0;**  $b = 3.0 * b;$ **cout << "a = " << a << endl;** cout  $<<$  " $b =$  "  $<<$   $b <<$  endl;

 $\leftrightarrow$  Assume 5.0 and 7.0 are entered for a & b

### What's the output?

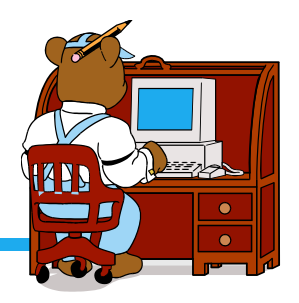

- **cout << "My name is: ";**
- **cout << "Doe, Jane." << endl;**
- **cout << "I live in ";**
- **cout << "Ann Arbor, MI ";**
- **cout << "and my zip code is "**
	- **<< 48109 << ". " << endl;**

**EXA How would we add a blank line between sentences?** 

## What is the Output?

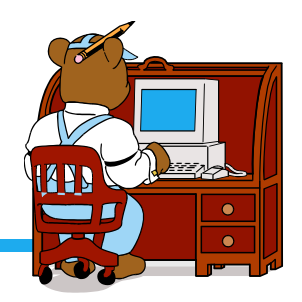

- $\cdot \cdot$  Assume  $x = 2$ ,  $y = 3$
- v **cout << x;**  $\sqrt{2}$  cout  $\ll x + x$ ; \* cout << "x=";  $\sqrt[n]{\ }$  cout << x + y << " = " << y + x;  $\mathbf{x} = \mathbf{x} + \mathbf{y}$ ;  $\therefore$  cin >> x >> y;  $\sqrt[4]{t}$  cout << "x + y = " << x + y; \* cout << "\n";

# General Form of a C++ Program

**// Programmer: John Doe // Instructor: Shereen Khoja // Date: Aug 30, 2003**

```
// Purpose: converts distances from miles to
// kilometers
```

```
compiler directives
using namespace std;
```

```
int main()
```
**{**

**}**

```
declaration statements
executable statements
```
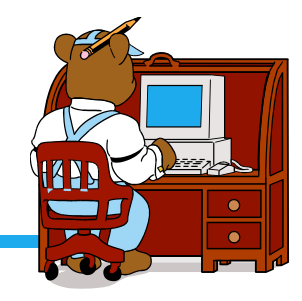

## Arithmetic Expressions

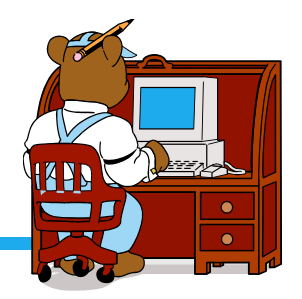

 $\leftrightarrow$  Arithmetic expressions manipulate numeric data

- **Ve've seen simple ones**
- $\cdot$  We'll learn all the rules for using expressions

## Arithmetic Operators

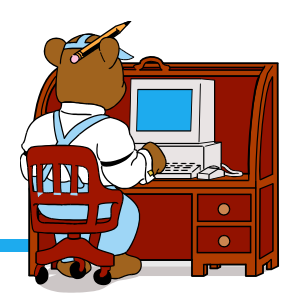

- $\hat{x}$  + addition
- subtraction
- \* \* multiplication
- $\leftrightarrow$  / division
- **◆ %** remainder (modulus)

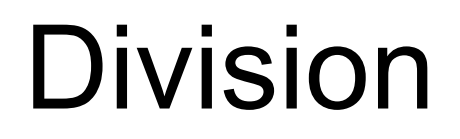

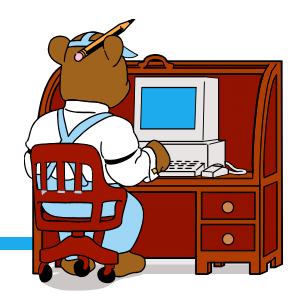

- $\cdot$  The division operator can be used with both integers and floats
- **↓** If the operands are both **floats**, the result is a **float** ÿ Example: **7.0/2.0 is 3.5**
- v If the operands are both **int**s, the result is an **int** ÿ Example: **7/2 is 3**
- v If mixed, the **int** operand is converted to a **float** and the result is a **float**
	- ÿ Example: **5/2.5 is 2.0**

## Division Continued

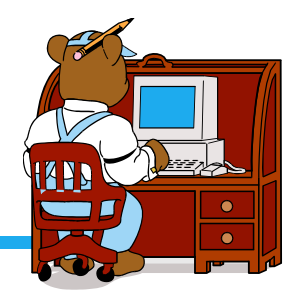

 $\triangleq$  Divisor (second operand) cannot be 0

◆ Division with negative integers may or may not be allowed

### Modulus

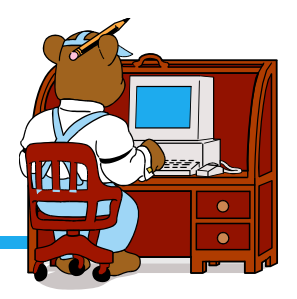

- ❖ % returns the integer remainder of integer division
- $\cdot$  Both operands must be integers
- $\cdot$  If second operand is negative, results will vary from system to system
- $\cdot$  The value of m%n must be less than divisor n

#### $\div$  Examples

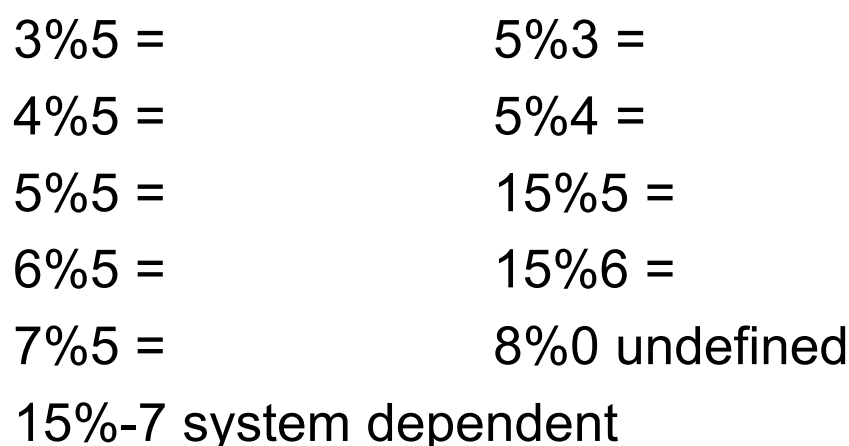

# Assignment Statements and Expressions

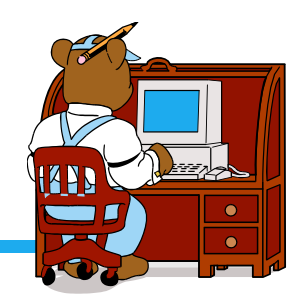

- $\cdot$  When assignment statement is executed, expression is evaluated and result is assigned to variable on left.
- $\dots$  Example: if a is a **float**

$$
\triangleright a = 10;
$$

$$
\triangleright a = 10/3;
$$

 $\cdot$  What happens when types are mixed?

### Mixed-type assignments

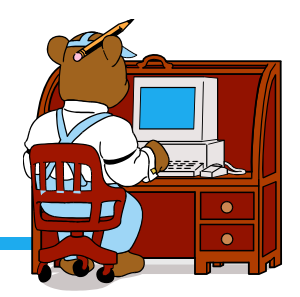

 $\bullet$  a = 10/3;

#### $\cdot \cdot n = 10.5 + 3.7$ ;

#### v **a** is a **float** and **n** is an **int**

# Unary and Binary Operators

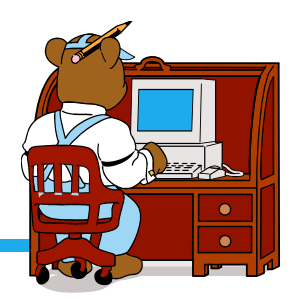

- **❖ Unary: One operand** 
	- $\triangleright$  Unary + and -
	- $\triangleright$  Example:  $x = -y$ ;  $y = +x$ ;
- ❖ Binary: Two operands  $\triangleright$  Example:  $x = y + x$ ;

# Expressions with Multiple **Operators**

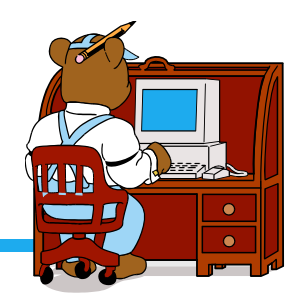

- $\div$  Example:  $x = 5 + 3 * 2 - 1$ ;
- ❖ What's the value of x?
- $\cdot$  There are rules for the order of evaluation so every computer will calculate the same expression the same way every time

# Order of Evaluation

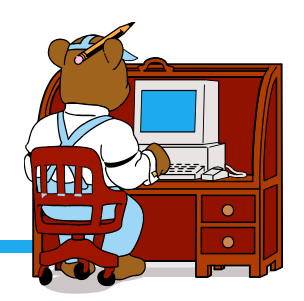

 $\leftrightarrow$  Anything in parentheses is evaluated first.

- $\triangleright$  Innermost first.
- $\triangleright$  Any with the same level are evaluated left to right.
- **❖ Operator precedence** 
	- $\triangleright$  Unary + and -
	- ▶ Operators \*,/,%
	- $\triangleright$  Binary +, -
- $\leftrightarrow$  Binary operators evaluated left to right and unary right to left.

#### Example

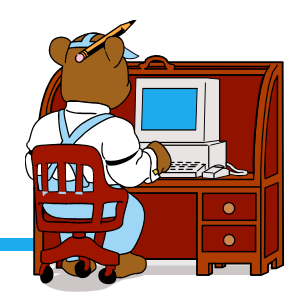

◆ Put in parentheses to indicate order of evaluation

 $\star x * y * z + a / b - c * d$ 

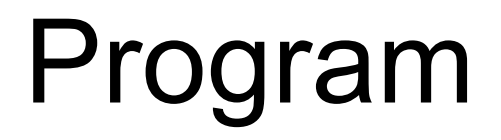

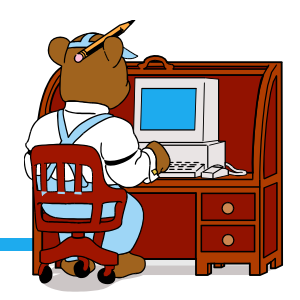

◆ Design and write a program to calculate how much money your little sister has in nickels and pennies.